### Jednostranné intervaly spolehlivosti **Jednostranné intervaly spolehl<br>**  $\Leftrightarrow$  hledáme jen jednu z obou mezí<br>Princip:

Princip:

**Jednostranné intervaly spolehlivosti**<br>⇔ hledáme jen jednu z obou mezí<br>Princip:<br>dle zadání úlohy hledáme jen dolní či jen horní<br>mez podle "oboustranného" vzorce s tou<br>změnou, že výraz 1-g/2 ve vzorci nahradíme mez podle "oboustranného" vzorce s tou změnou, že výraz 1-α/2 ve vzorci nahradíme výrazem 1-α.

### Testování hypotéz Testování hypotéz<br>Otestujte / ověřte / prokažte…<br>že střední věk (ti u) Testování hypotéz<br>tujte / ověřte / prokažte…<br>že <u>střední věk</u> (tj. μ)

…činí 40 let (=40)

…je alespoň 40 let (>40)

### Testování hypotéz zda hmotnost vejce i čestovám nypotoz<br>estujte / ověřte / prokažte…<br>zda hmotnost vejce<br>…<u>závisí</u> na jeho délce Testování hypotéz<br>Otestujte / ověřte / prokažte…<br>Zda hmotnost veice

zda hmotnost vejce<br>...<u>závisí</u> na jeho délce<br>...<u>je různá</u> dle typu snůšky

### Testování hypotéz

:

Testování hypotéz<br>Nulová hypotéza H<sub>0</sub>:<br>pevně daná forma (nerozhoduje slovní pevně daná forma (nerozhoduje slovní formulace problému!); u parametrických testů obsahuje H<sub>o</sub> <u>rovnost,</u> Nulova hypoteza H<sub>0</sub>.<br>
pevně daná forma (nerozhoduje slovní<br>
formulace problému!); u parametrických<br>
testů obsahuje H<sub>0</sub> <u>rovnost</u>,<br>
v jiných speciálních případech obsahuje<br>
H<sub>0</sub> např. tvrzení o <u>ne</u>závislosti<br>
Alternativ

v jiných speciálních případech obsahuje H<sub>o</sub> např. tvrzení o <u>ne</u>závislosti

:

doplněk k $H_0$ 

### Testování hypotéz

- Postup rozhodování při použití statistického SW
- 
- **Testování hypotéz<br>Postup rozhodování při použití statistického<br>(i např. Excel) nelze "ručně":<br>a) Z dat spočte počítač <u>p-hodnotu</u> Testování hypotéz**<br>Postup rozhodování při použití statistického SW<br>(i např. Excel) – nelze "ručně":<br>a) Z dat spočte počítač <u>p-hodnotu</u><br>(je vždy mezi 0-1) (je vždy mezi 0-1)
- b) Porovnáme p-hodnotu s předem zvolenou a :
- c) Pokud je p≤ $\alpha$ , zamítáme při daném  $\alpha$  nulovou ostup rozhodování při použití statistického SW<br>např. Excel) – nelze "ručně":<br>Z dat spočte počítač **p-hodnotu**<br>(je vždy mezi 0-1)<br>Porovnáme p-hodnotu s předem zvolenou α :<br>Pokud je p≤α, <u>zamítáme při daném α nulovou</u><br>hypo
- d) Pokud naopak je p> $\alpha$ , nelze při daném  $\alpha$ např. Excel) – nelze "ručně":<br>Z dat spočte počítač **p-hodnotu**<br>(je vždy mezi 0-1)<br>Porovnáme p-hodnotu s předem zvolenou α :<br>Pokud je p≤α, <u>zamítáme při daném α nulovou</u><br>hypotézu ve prospěch hypotézy alternativní<br>Pokud na hypotézy alternativní

### Testování hypotéz

Jaký význam má ono volené a?

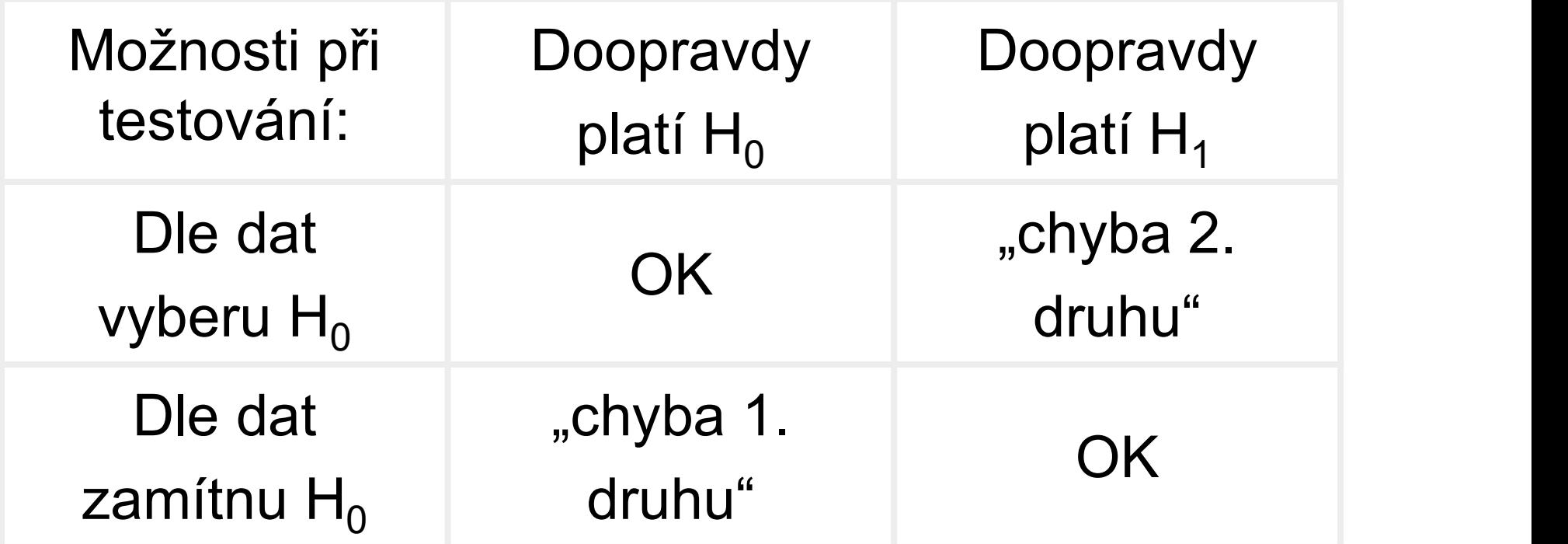

 $\alpha = P$ (chyby 1.druhu) ... "hladina významnosti"

### Jednovýběrový t-test <u>Jednovýběrový t-test</u><br>Pro střední hodnotu μ :<br>a) H<sub>0</sub>: μ=μ<sub>0</sub> H<sub>1</sub>: μ≠μ<sub>0</sub>

a)  $H_0: \mu = \mu_0$   $H_1: \mu \neq \mu_0$ (oboustranná alternativa) dní hodnotu µ :<br>
) H<sub>0</sub>: µ=µ<sub>0</sub> H<sub>1</sub>: µ≠µ<sub>0</sub><br>
(oboustranná alternativa)<br>
) H<sub>0</sub>: µ=µ<sub>0</sub> H<sub>1</sub>: µ>µ<sub>0</sub><br>
H<sub>0</sub>: µ=µ<sub>0</sub> H<sub>1</sub>: µ<µ<sub>0</sub><br>
(jednostranné alternativy)<br>
<sup>9</sup> konkrétní testovaná hodnota. a)  $H_0: \mu=\mu_0$  l<br>
(oboustranná alterr<br>
b)  $H_0: \mu=\mu_0$  l<br>
c)  $H_0: \mu=\mu_0$  l<br>
(jednostranné alterr<br>
Vždy  $\mu_0$  je konkrétní testovar

- b)  $H_0: \mu = \mu_0$   $H_1: \mu > \mu_0$
- c)  $H_0: \mu = \mu_0$   $H_1: \mu < \mu_0$

Vždy  $\mu_0$  je konkrétní testovaná hodnota.

### Příklad: Jednovýběrový t-test

Dle věku osmi náhodně vybraných čtenářů dětského časopisu ověřte pravdivost tvrzení, že střední věk čtenářů tohoto časopisu je 14 let.

Věky popořadě (viz interval spolehlivosti): 12, 14, 15, 12, 15, 14, 12, 15. <sub>εtskeno casopisu ovene</sub><br>t tvrzení, že střední věk čtenářů<br>sopisu je 14 let.<br>přadě (*viz interval spolehlivosti*):<br>, 12, 15, 14, 12, 15.<br>: μ=14 H<sub>1</sub>: μ≠14

 $H<sub>o</sub>: μ=14$   $H<sub>1</sub>: μ≠14$ 

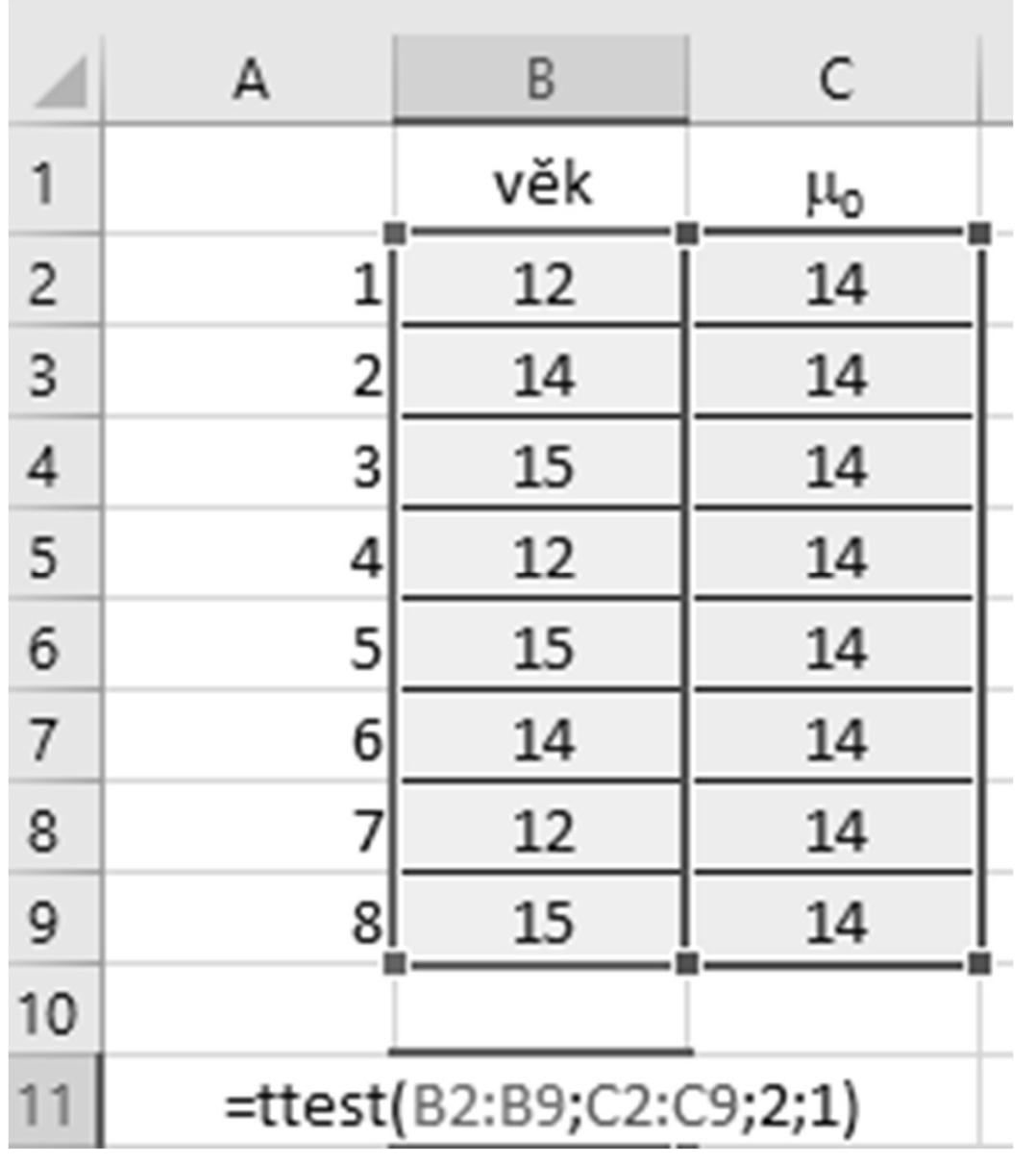

Výsledek = p-hodnota

```
> vek=c(12, 14, 15, 12, 15, 14, 12, 15)
> t. test (vek, mu=14)One Sample t-test
data: vek
t = -0.75337, df = 7, p-value = 0.4758
alternative hypothesis: true mean is not equal to 14
95 percent confidence interval:
12.44798 14.80202
sample estimates:
mean of x
   13.625
```
Příklad (výsledek): Jednovýběrový t-test<br>Příklad (<u>výsledek</u>):<br>p=0,48 (>0,05) ⇒ nelze zamítnout H<sub>0</sub><br>Příklad (<u>odpověď</u>): Jednovýběrový t-test<br>*výsledek*):

Příklad (odpověď):

Na 5% hladině významnosti

nelze na základě dat zamítnout tvrzení,

že střední věk čtenářů činí 14 let.

Příklad (k zamyšlení):

Je nějaký vztah mezi tímto výsledkem a inter-Na 5% hladině významnosti<br>nelze na základě dat zamítnout tvrzení,<br>že střední věk čtenářů činí 14 let.<br>Příklad (<u>k zamyšlení</u>):<br>Je nějaký vztah mezi tímto výsledkem a inter-<br>valem spolehlivosti [12,448; 14,802]?

- <u>Párový t-test</u><br>Sledujeme <u>spojitou číselnou veličinu</u> (např.):<br>■ Hmotnost zvířete před uložením do zimního<br>spánku a po probuzení: Hmotnost zvířete před uložením do zimního spánku a po probuzení;
- Změření výšky stromu dvěma metodami (standardní a novou, experimentální); …

### Chceme prokázat:

- Způsobuje zimní spánek významné snížení hmotnosti?
- Jsou výškové údaje zjištěné novou, experimenzměření výšky stromu dvěma metodami<br>standardní a novou, experimentální); …<br>hce*me prokázat:*<br>Způsobuje zimní spánek významné snížení<br>hmotnosti?<br>Jsou výškové údaje zjištěné novou, experimen-<br>tální metodou, srovnatelné s úda osvědčenou standardní metodou?

Data jsou ve tvaru párů, tj. uspořádaných dvojic  $Párový t-test$ <br>ata jsou ve tvaru <u>párů,</u> tj. uspořádaných dvojic<br>(též tzv. <u>závislé výběry</u> – dependent samples):<br>(y<sub>1</sub>;z<sub>1</sub>), …, (y<sub>n</sub>; z<sub>n</sub>), kde např. (y<sub>1</sub>;z<sub>1</sub>), ..., (y<sub>n</sub>; z<sub>n</sub>), kde např.

- $\blacksquare$  y<sub>i</sub> = hmotnost před zimním spánkem (i-té zvíře),  $z_i$  = hmotnost po probuzení (i-té zvíře) i=1,…,n n=počet zvířat (2n=počet údajů)
- $\blacksquare$  y<sub>i</sub> = výška i-tého stromu zjištěná standardně,  $(x_1, y_2, y_3, \ldots, y_{n-1}, y_{n-1})$ , kde např.<br>  $y_i$  = hmotnost před zimním spánkem (i-té zvíře),<br>  $z_i$  = hmotnost po probuzení (i-té zvíře)<br>
i=1,...,n n n=počet zvířat (2n=počet údajů)<br>  $y_i$  = výška i-tého stromu zjištěná sta i=1,…,n n=počet stromů (2n=počet údajů)

### Řešení:

**Představíme-li si rozdíly** (není je ale ani nutno skutečně počítat)

$$
x_i = y_i - z_i \qquad (i=1,...,n)
$$

 $\blacksquare$  vznikla by "rozdílová" veličina X, jejíž střední hodnotu označíme μ

### Řešení:

- pro "rozdílovou" veličinu X provedeme parametrický test s nulovou hypotézou H<sub>0</sub>: μ=0 (mezi hodnotami v párech není významný rozdíl) ešení:<br>pro "rozdílovou" veličinu X provede<br>parametrický test s nulovou hypoté<br>H<sub>0</sub>: µ=0 (mezi hodnotami v párech<br>významný rozdíl)<br>a s alternativou H<sub>1</sub>: µ≠0 (mezi hodn<br>v párech <u>ie</u> významný rozdíl),<br>příp. (často) s alter
	- a s alternativou  $H_1$ :  $\mu \neq 0$  (mezi hodnotami
	- příp. (často) s alternativou jednostrannou (viz příklad se zimním spánkem)

Příklad:

Příklad:<br>Příklad:<br>Posuďte na základě uvedených dat, zda<br>obě metody určují v průměru výšku Příklad:<br>Posuďte na základě uvedených dat, zda<br>obě metody určují v průměru výšku<br>objektů srovnatelně. Osm objektů<br>měřeno, každý oběma metodami: měřeno, každý oběma metodami:

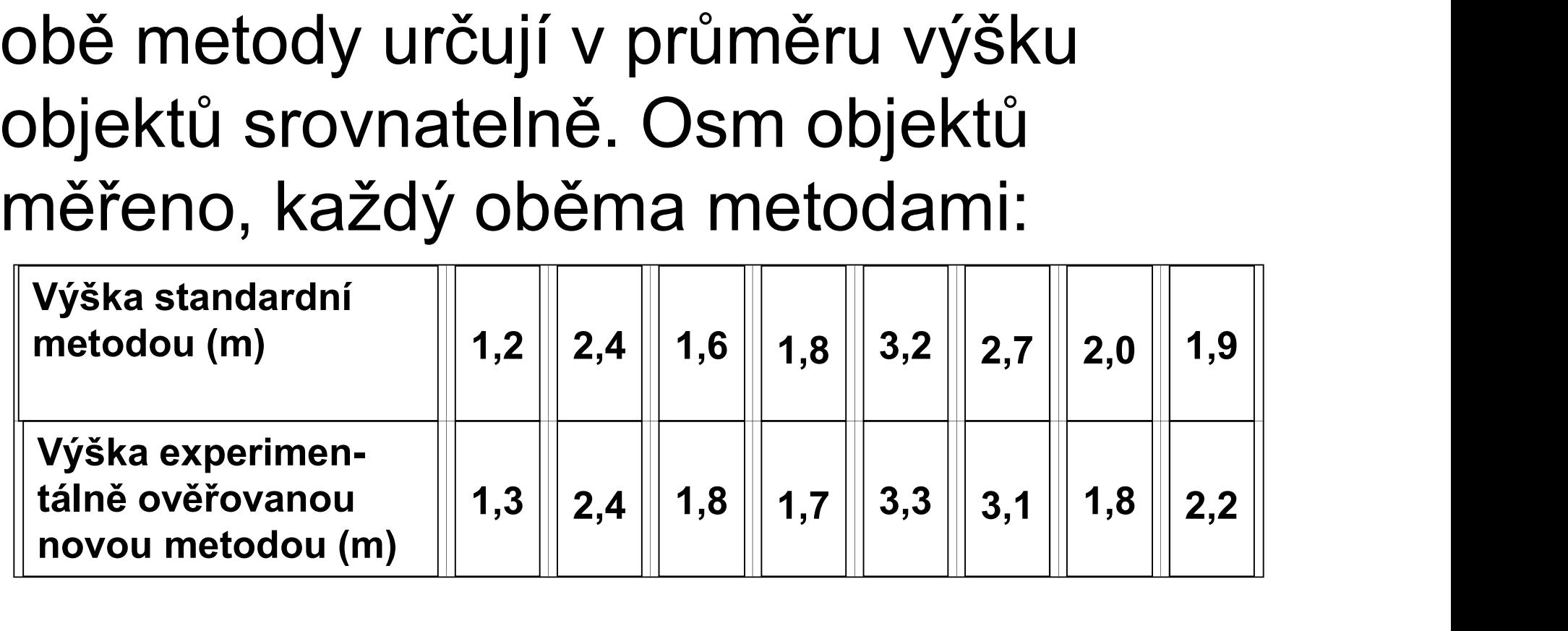

### Počítačové řešení (Excelem):

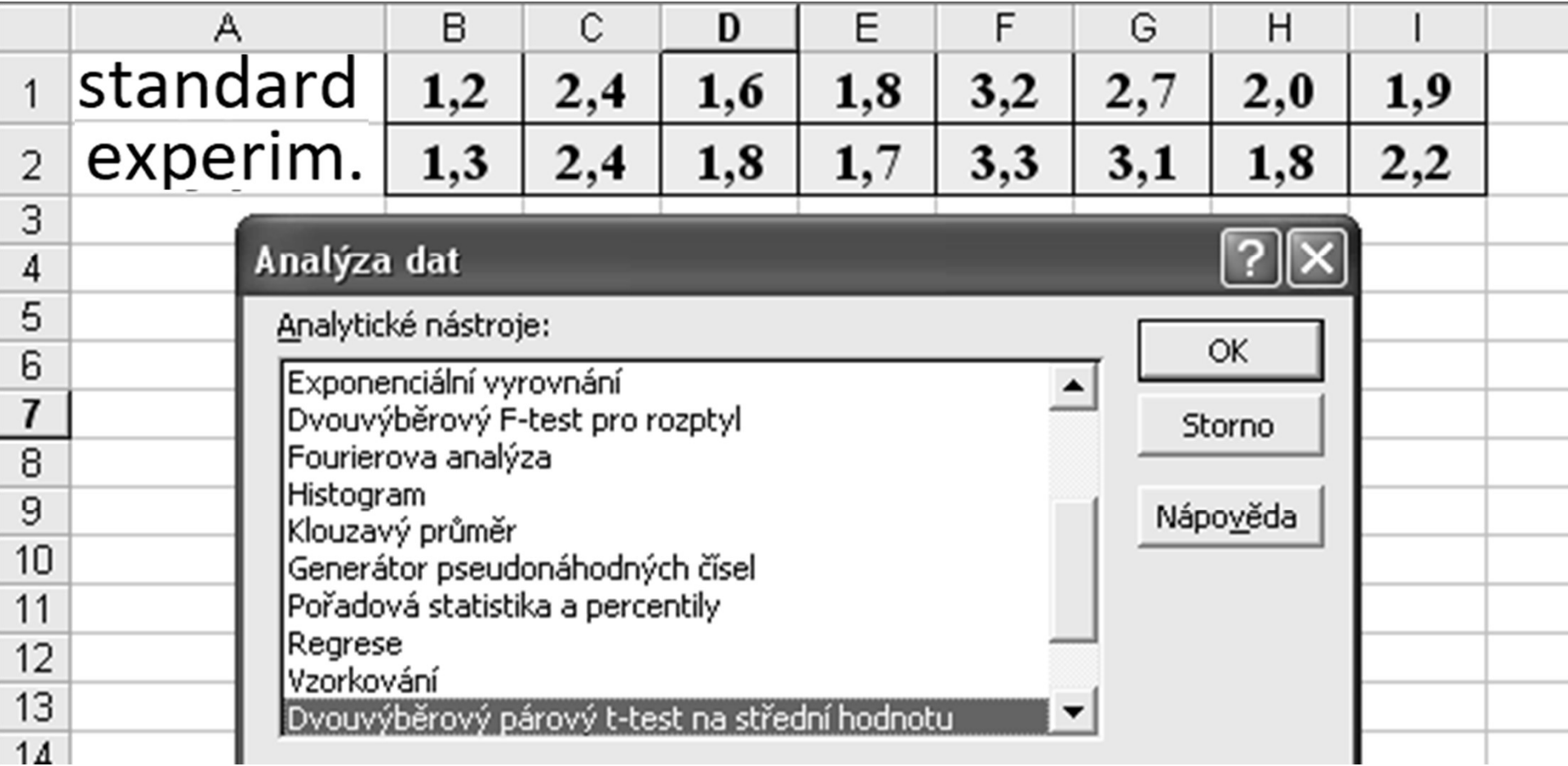

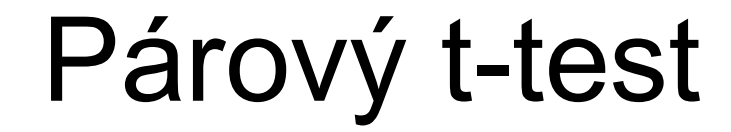

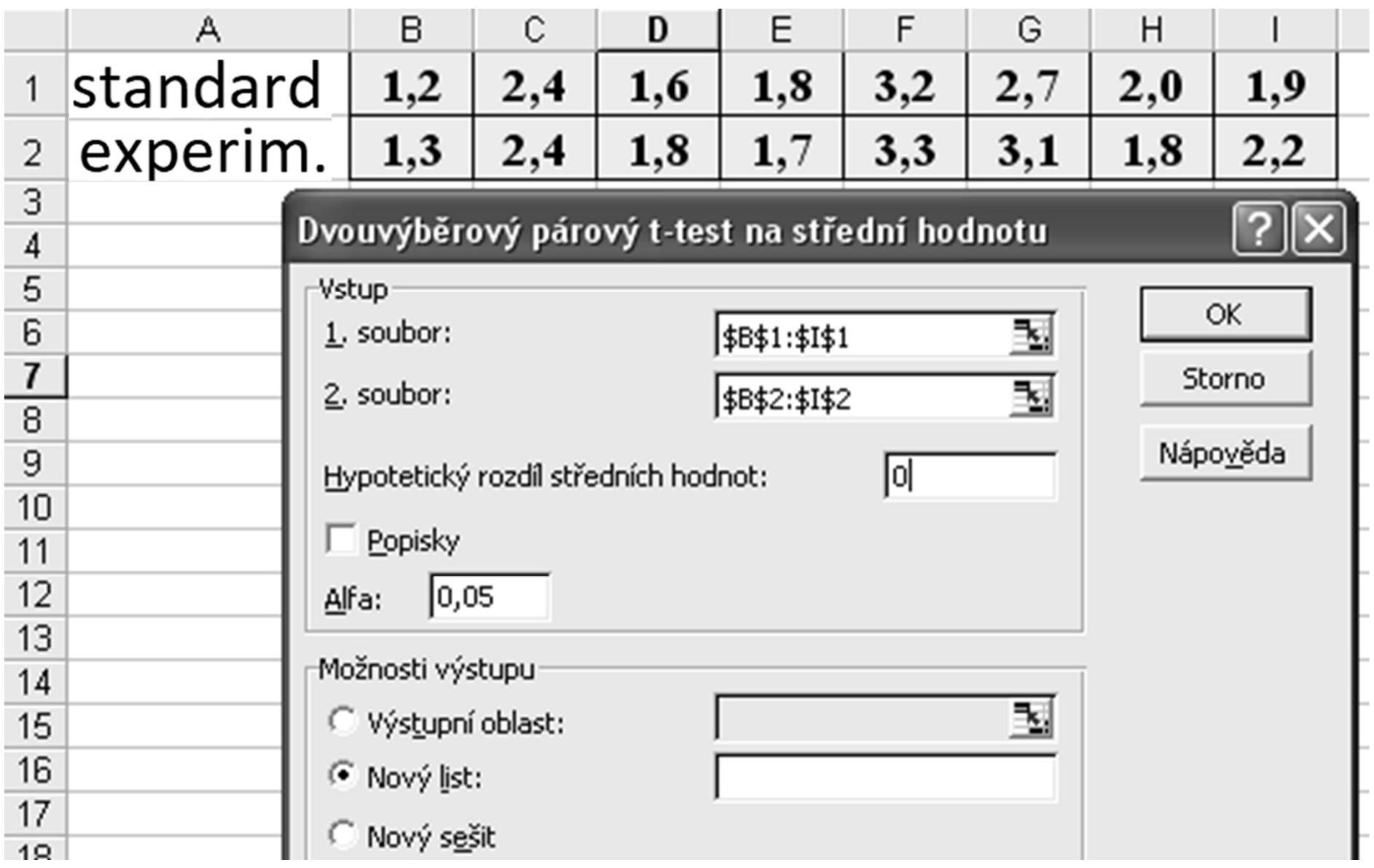

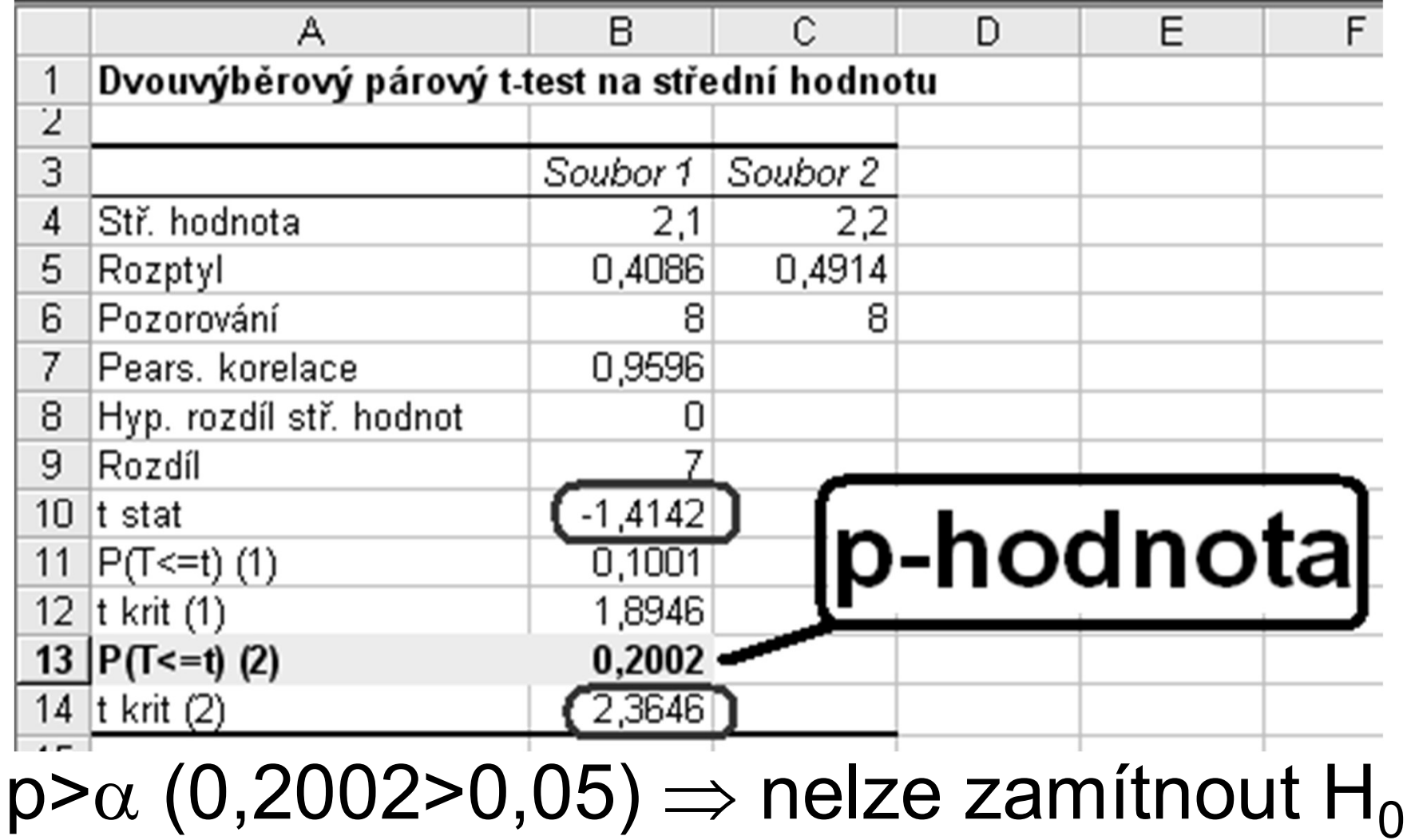

### Excel  $,$ rychle": =TTEST(B1:I1;B2:I2;2;1) Párový t-test

```
> stand=c(1.2,2.4,1.6,1.8,3.2,2.7,2.0,1.9)
R: \bigcup_{z \text{ t.test (stand, experiment, paired=T)}}Paired t-test
       data: stand and experim
       t = -1.4142, df = 7, p-value = 0.2002
       alternative hypothesis: true difference in means is not equal to 0
       95 percent confidence interval:
        -0.26720418 0.06720418
       sample estimates:
       mean of the differences
                           -0.1
```
### Pro zkoumanou veličinu by ale měla platit NORMALITA; ne-li, co dělat?

# <mark>Párový Wilcoxonův test</mark><br>ametrická verze párového testu:

<u>Párový Wilcoxonův test</u><br>neparametrická verze párového testu;<br>netestujeme chování parametru µ netestujeme chování parametru µ

### testujeme shodu (H $_{\rm 0}$ ), resp. rozdílnost (H<sub>1</sub>) polohy obou závislých výběrů:

```
> stand=c(1.2,2.4,1.6,1.8,3.2,2.7,2.0,1.9)
> experim=c(1.3, 2.4, 1.8, 1.7, 3.3, 3.1, 1.8, 2.2)
> wilcox.test(stand, experim, paired=T)
        Wilcoxon signed rank test with continuity correction
data: stand and experim
V = 7, p-value = 0.2702
alternative hypothesis: true location shift is not equal to 0
```
Rozhodnutí: p=0,2702 > 0,05 →<br>Nelze zamítnout H<sub>0</sub>. *aneb*: Nelze zamítnout  $H_0$ . aneb: Data neprokázala významnou odlišnost mezi oběma metodami. aneb: Nová metoda měří srovnatelně s tou standardní.

```
> stand=c(1.2,2.4,1.6,1.8,3.2,2.7,2.0,1.9)
> experim=c(1.3, 2.4, 1.8, 1.7, 3.3, 3.1, 1.8, 2.2)
> wilcox.test(stand, experim, paired=T)
        Wilcoxon signed rank test with continuity correction
data: stand and experim
V = 7, p-value = 0.2702
alternative hypothesis: true location shift is not equal to 0
```
# Dvouvýběrové testy<br>e (spojité) číselné veličiny, např.:

Sledujeme (spojité) číselné veličiny, např.:

- výšku ve skupině mužů a ve skupině žen; Dvouvýběrové testy<br>ledujeme (spojité) číselné veličiny, např.:<br>výšku ve skupině mužů a ve skupině žen;<br>hmotnost vajec ptačích druhů A a B;<br>hceme prokázat:
- 

### Chceme prokázat:

- Je/není výška mužů a žen srovnatelná?
- Je/není mezi oběma ptačími druhy výrazný rozdíl ve hmotnosti vajec?

# Dvouvýběrové <u>parametrické</u> testy<br>edpoklady:

### Předpoklady:

- obě skupiny jsou nezávislé *(např. u mužů* a žen nejde o manželské páry)
- sledovaná veličina se v obou srovnávaných skupinách chová jako veličina normálně rozdělená

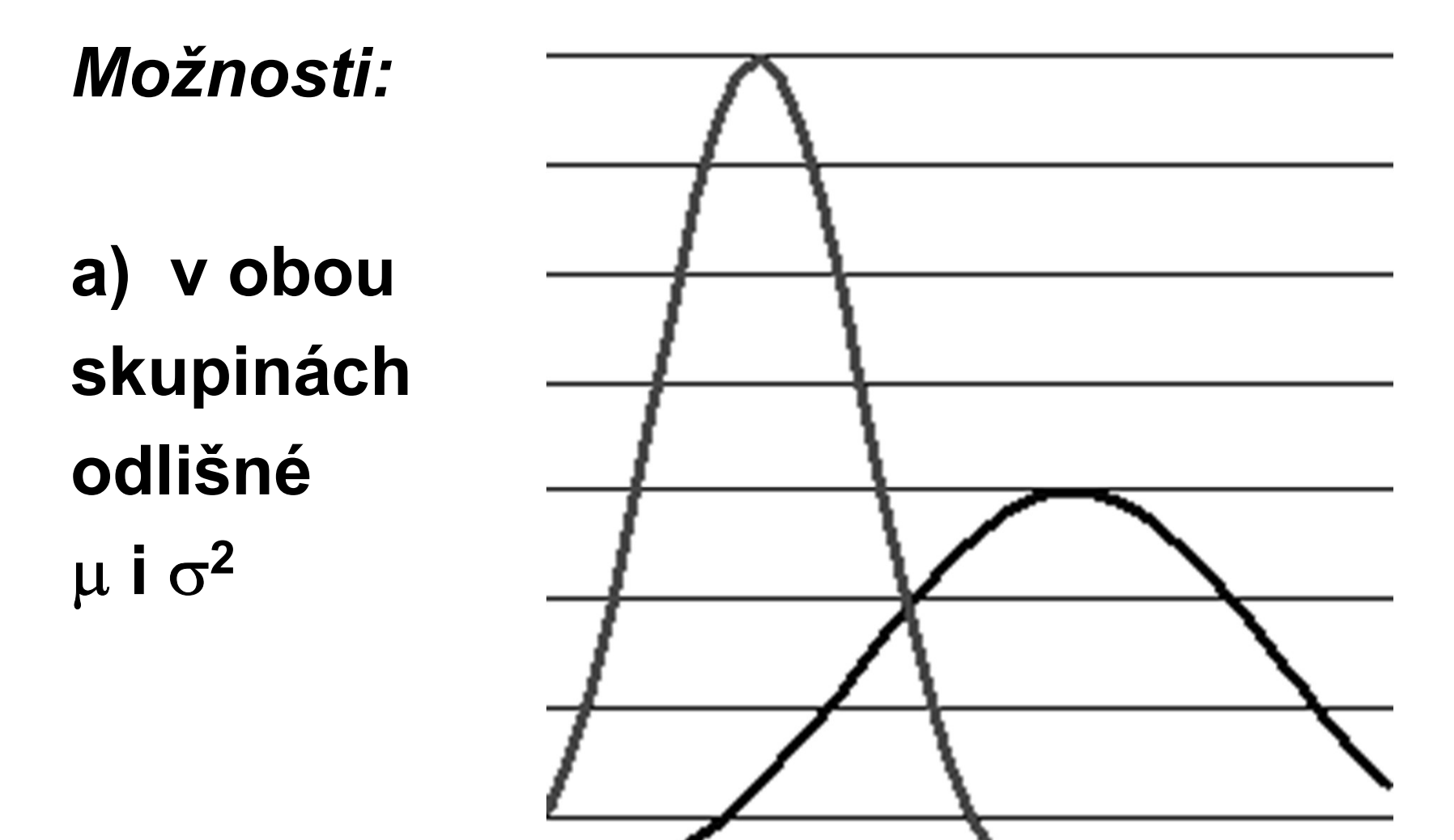

b) v obou skupinách shodné µ,  $\sigma^2$ odlišné

Možnosti:

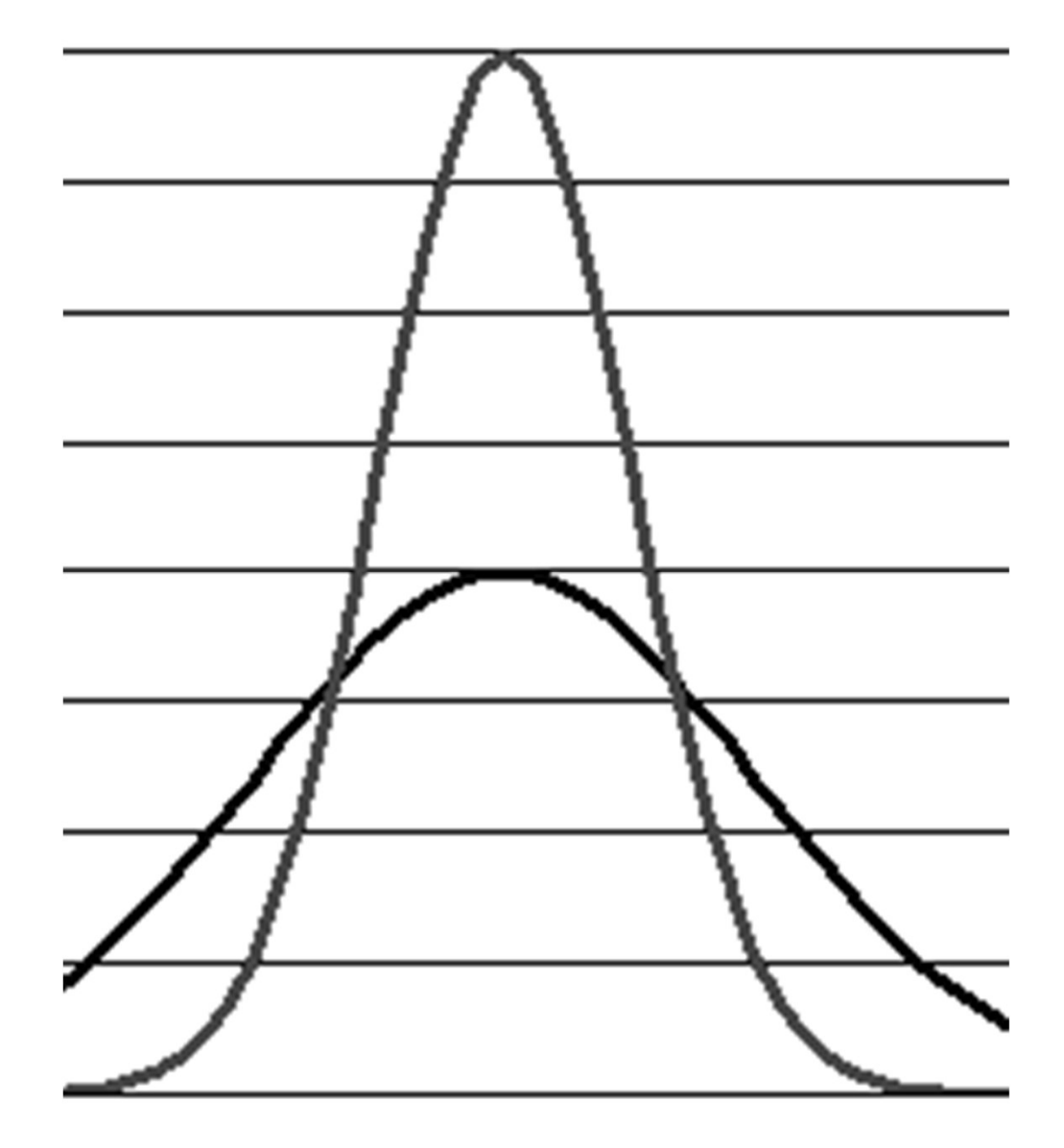

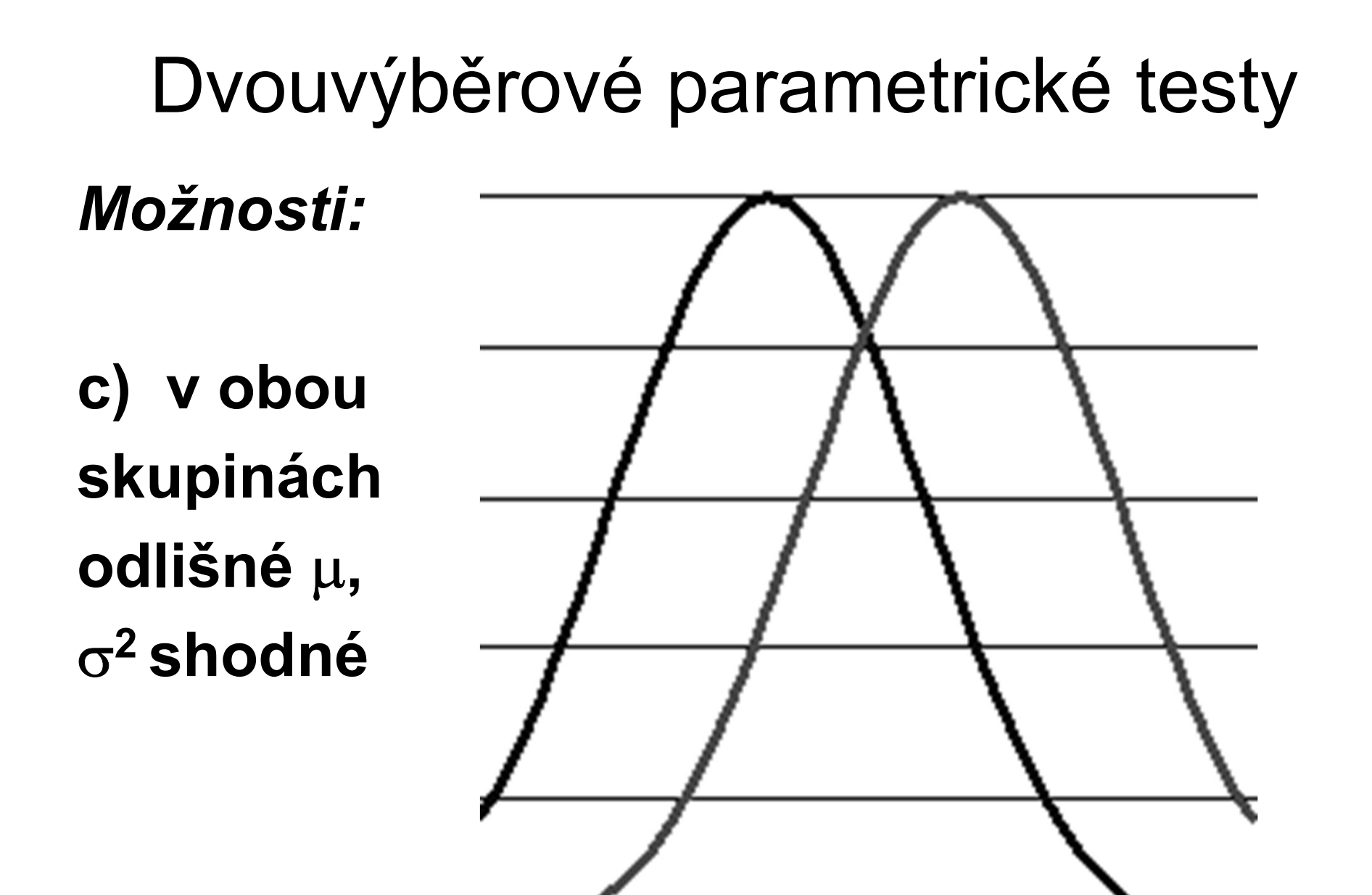

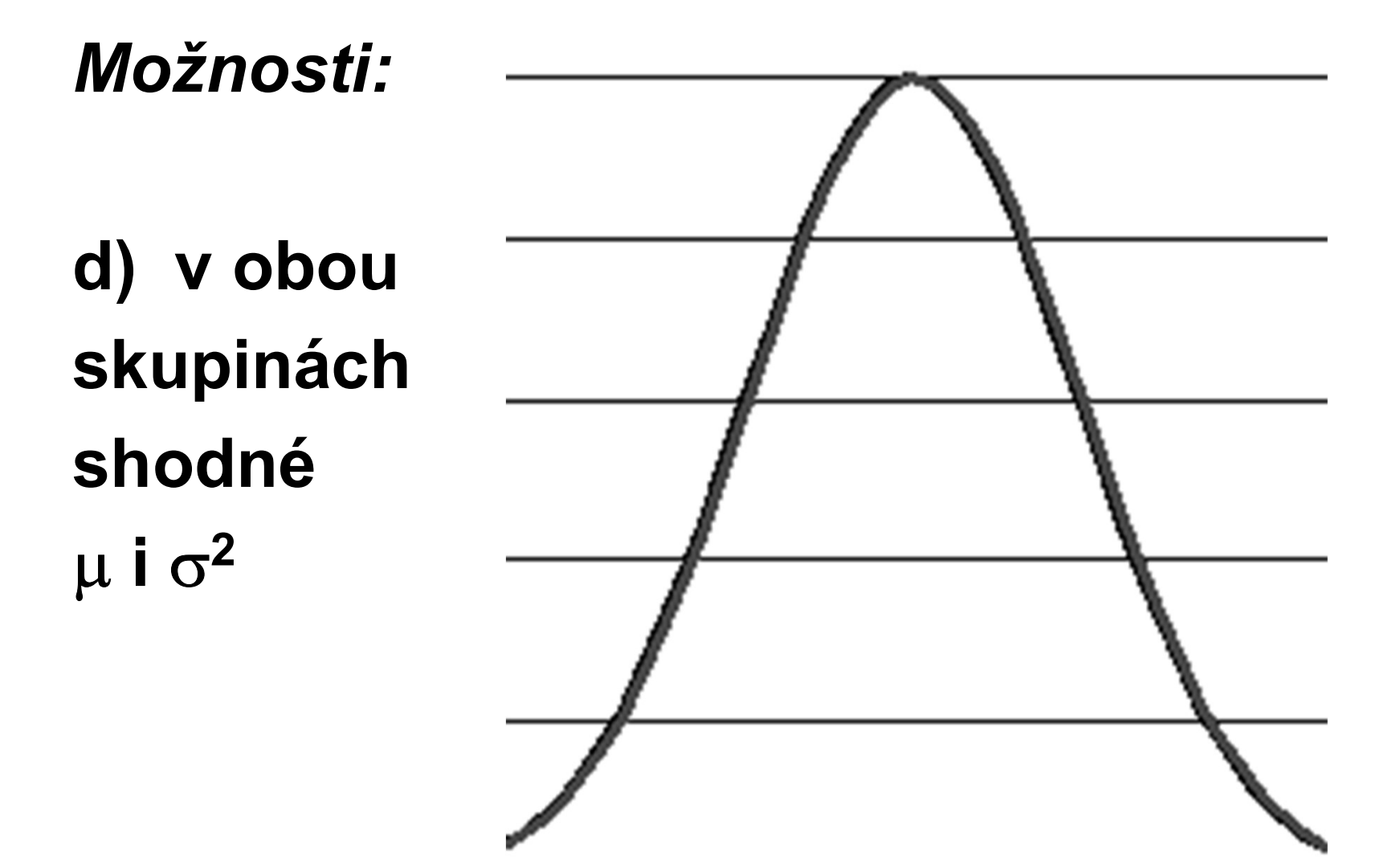

Testujeme tedy (popořadě): testy<br>á či<br>ι?<br>≠ σ<sub>b</sub><sup>2</sup> Dvouvýběrové parametrické testy<br>stujeme tedy (popořadě):

1. Je v obou skupinách srovnatelná či naopak výrazně odlišná variabilita? ANEB: 1. Je v obou skupinách srovnatelná či<br>naopak výrazně odlišná variabilita?<br>ANEB:<br> $H_0: \sigma_a^2 = \sigma_b^2$  versus  $H_1: \sigma_a^2 \neq \sigma_b^2$ Jde o tzv. <u>F-test</u> homogenity rozptylů.

 $H_0: \sigma_a^2 = \sigma_b^2$  versus versus  $H_1: \sigma_a^2 \neq \sigma_b^2$ 2

# Dvouvýběrové parametrické testy<br>Klad: Zjistěte, zda ve sledované populaci <u>záv</u>

Příklad: Zjistěte, zda ve sledované populaci závisí chování veličiny věk na pohlaví.

Jde o příklad testu (ne)závislosti spojité veličiny na veličině alternativní.

Jinak řečeno, porovnáváme chování veličiny věk u mužů a u žen… Je to tedy opravdu 2-výběrový test.

Nejprve zjistíme, zda je v obou skupinách srovnatelná variabilita:

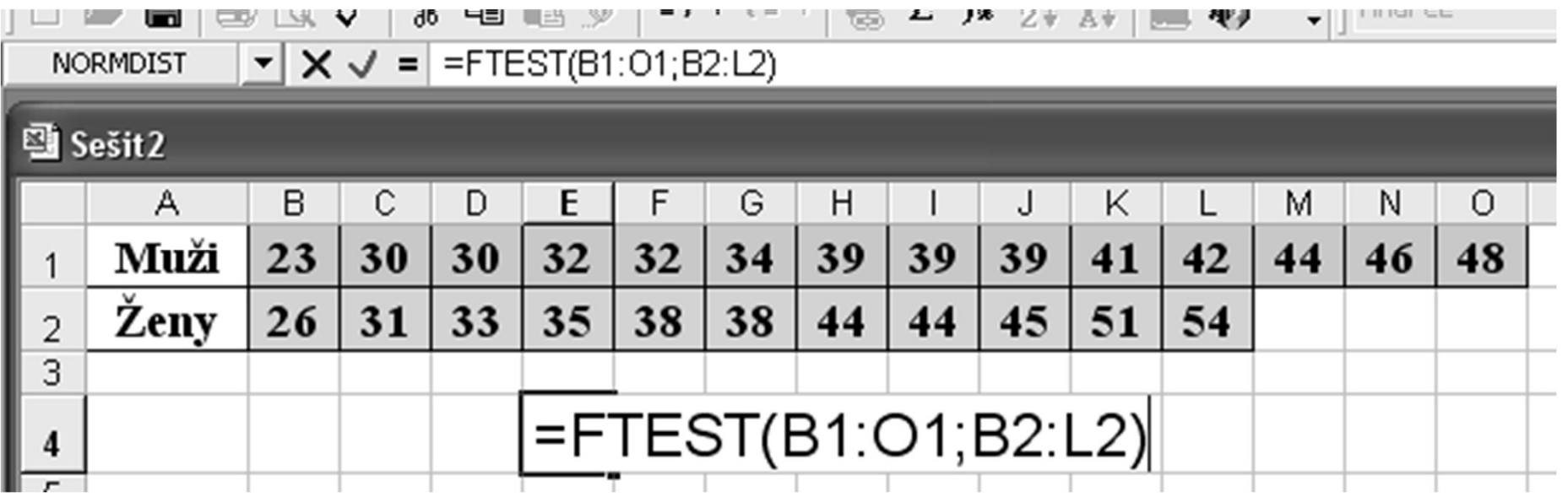

Výsledkem je p-hodnota (zde =0,522); protože p $>0,05$ , nelze zamítnout H<sub>0</sub>. . Znamená to, že variabilita obou skupin je srovnatelná.

Následně testujeme: Dvouvýběrové parametrické testy<br>sedně testujeme:

2. Jsou v obou skupinách srovnatelné či naopak výrazně odlišné střední hodnoty? ANEB: e testy<br>elné či<br>dnoty?<br>≠ µ<sub>b</sub><br>est

 $H_0: \mu_a = \mu_b$  versus  $H_1: \mu_a \neq \mu_b$ Jde o tzv. 2-výběrový t-test. Na F-test navazuje proto, že existuje ve dvou variantách: při různých a při shodných rozptylech.

Dvouvýběrové parametrické testy<br>Příklad - pokračování: Už víme, že veličina věk má<br>ve sledované populaci srovnatelný rozptyl u<br>mužů a u žen. Teď ověříme, zda je i střední ve sledované populaci srovnatelný rozptyl u mužů a u žen. Teď ověříme, zda je i střední hodnota (střední věk) u obou pohlaví srovnatelná, nebo zda se výrazně liší u mužů a u žen. Dvouvýběrové parametrické testy<br>Klad - pokračování: Už víme, že veličina věk r<br>sledované populaci srovnatelný rozntyl u

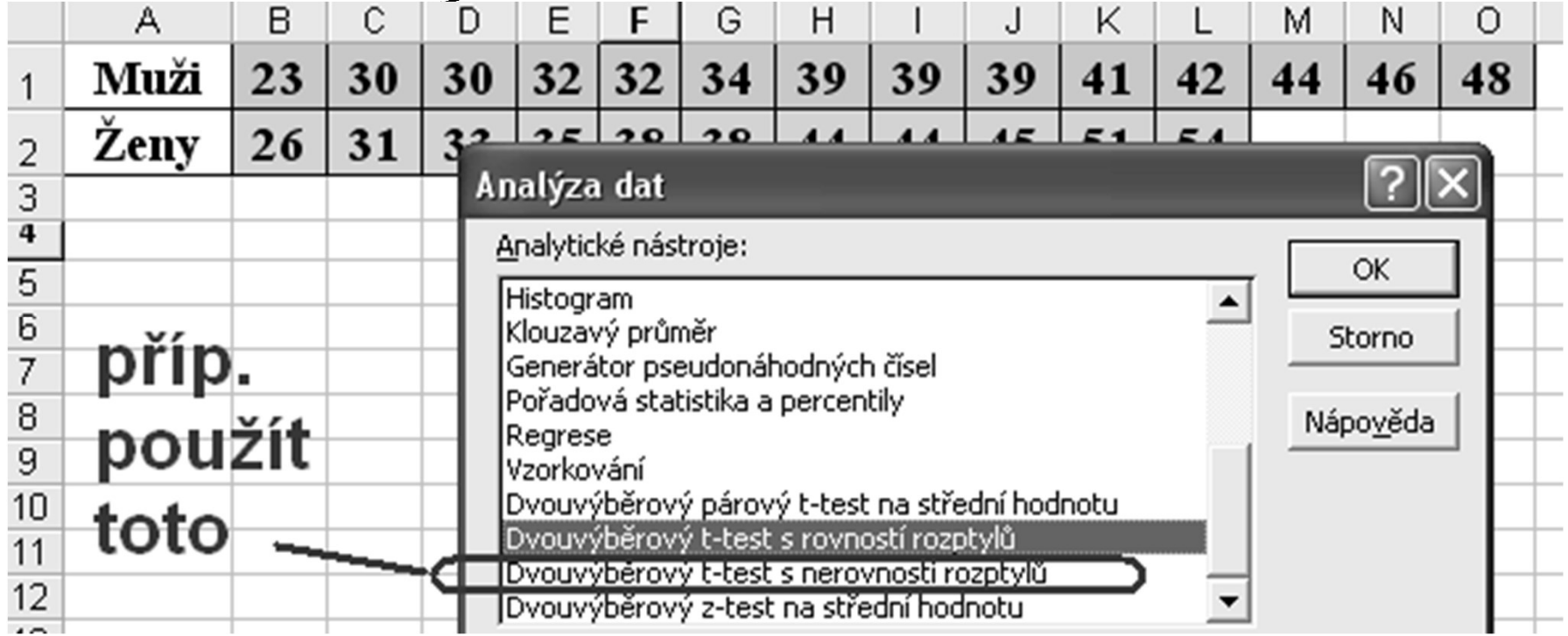

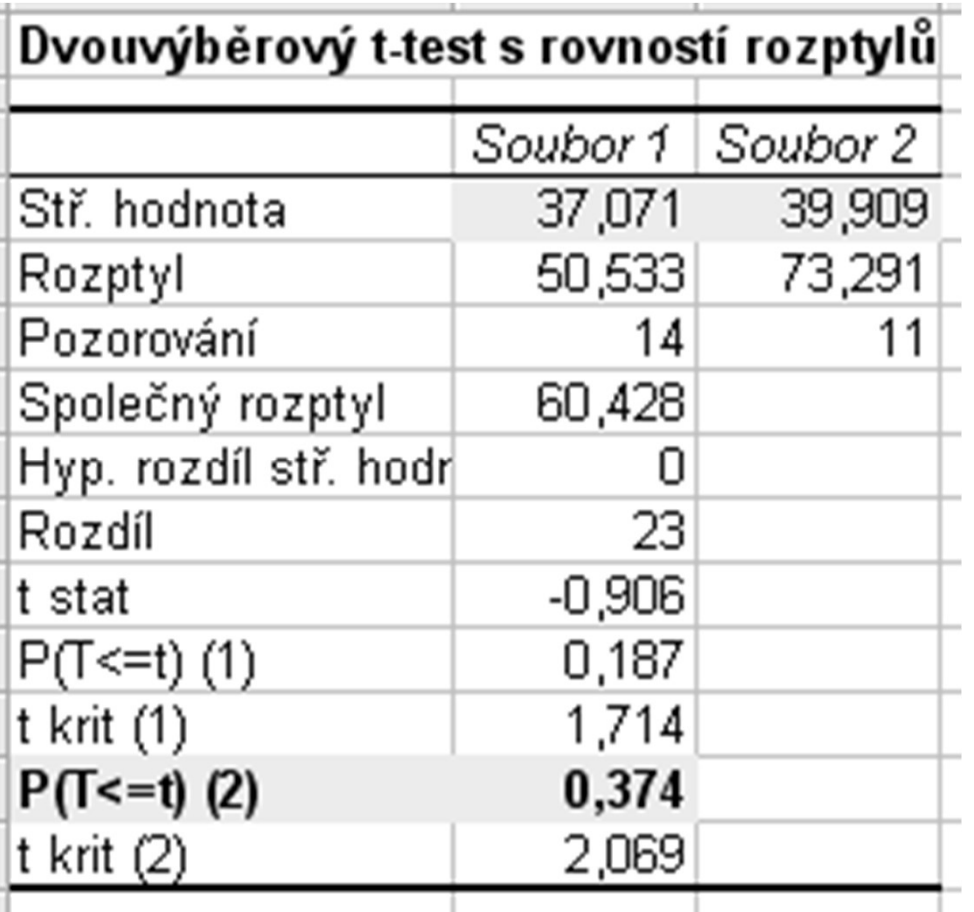

 $p$ -hodnota = 0,374

 $p>0,05 \implies$ nelze zamítnout H<sub>0</sub>

Nejen rozptyl věku, ale také střední věk mužů a žen je srovnatelný. p-hodnota = 0,374<br>p>0,05⇒nelze zamítnout H<sub>o</sub><br>Nejen rozptyl věku, ale také<br>střední věk mužů a žen je<br>srovnatelný.<br>Jinak řečeno (celkově) – ve<br>sledované populaci nebyla<br>zjištěna závislost věku na

sledované populaci nebyla zjištěna závislost věku na pohlaví (situaci odpovídají Gaussovy křivky dle d)).

# Dvouvýběrové parametrické testy<br>el "rychleji" (příkaz určující jen p-hodnotu):

Excel "rychleji" (příkaz určující jen p-hodnotu): =TTEST(data1;data2;1;2) … jednostranně, shodné rozptyly =TTEST(data1;data2;2;2) … oboustranně, shodné rozptyly =TTEST(data1;data2;1;3) … jednostranně, různé rozptyly =TTEST(data1;data2;2;3) … oboustranně, různé rozptyly

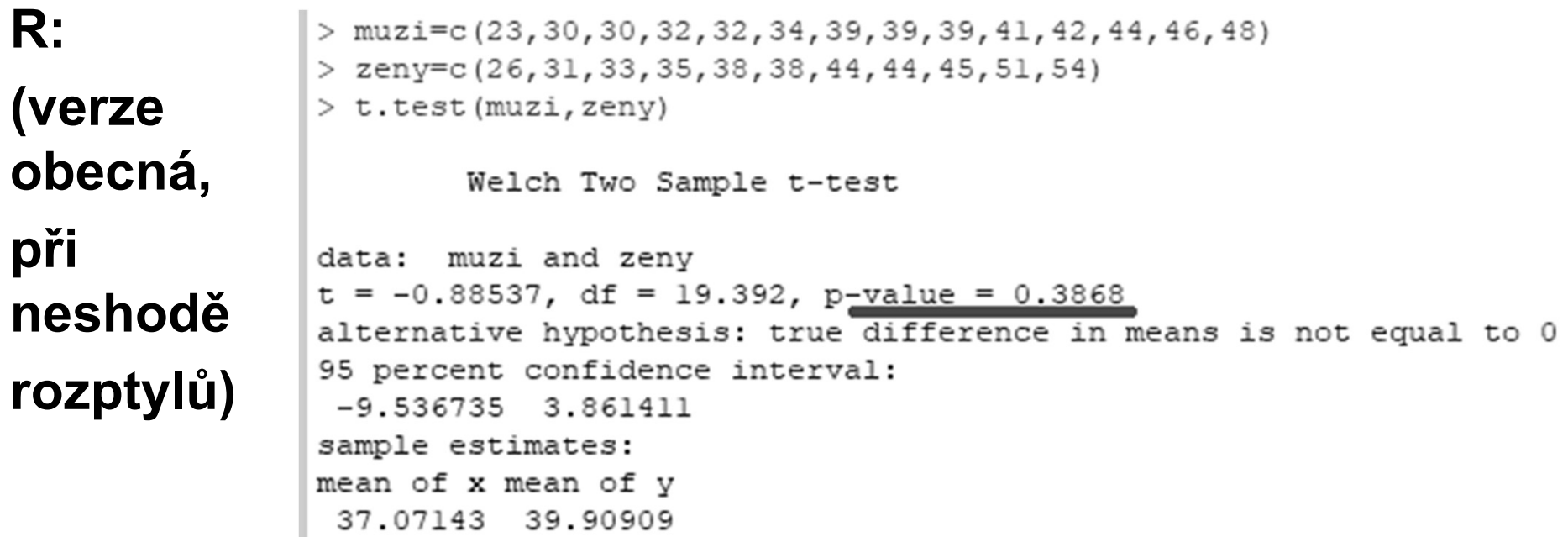